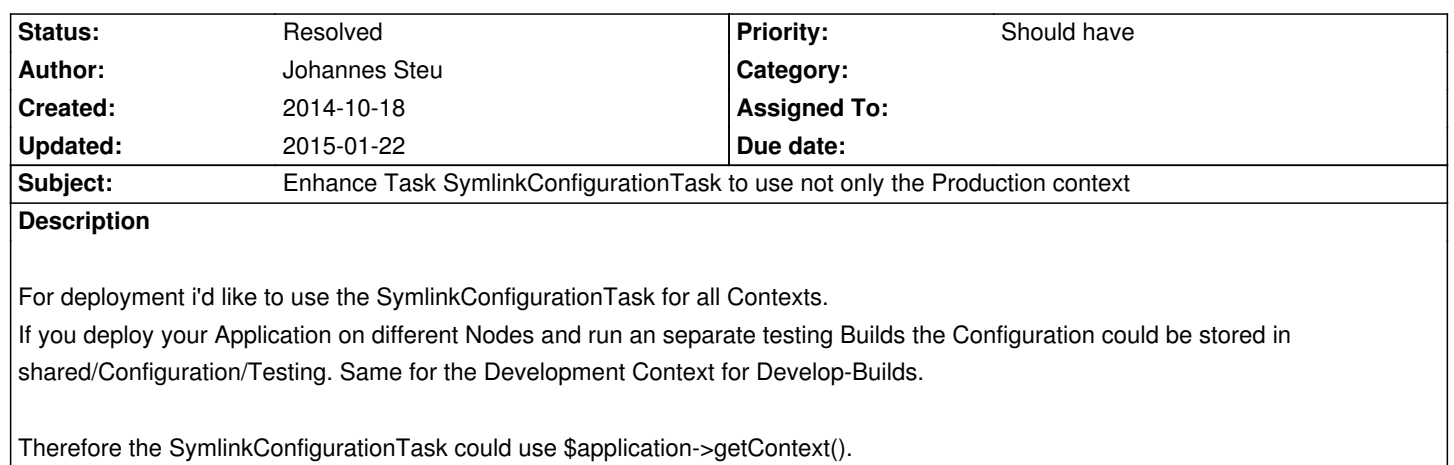

## **History**

## **#1 - 2014-10-18 14:44 - Johannes Steu**

An implementation could look like this

\$targetReleasePath = \$deployment->getApplicationReleasePath(\$application);

\$context = \$application->getContext();

if(\$context === NULL || \$context == "") {

throw new \TYPO3\Surf\Exception\InvalidConfigurationException("No context is configured");

}

\$commands = array(

"cd {\$targetReleasePath}/Configuration",

"rm Rf ".\$context."/\*",

"if [ d ".\$context." ]; then rmdir ".\$context."; fi",

"mkdir p ../../../shared/Configuration/".\$context,

"In snf ../.././shared/Configuration/".\$context." ".\$context

);

 $-\frac{1}{2}$ this>shell->executeOrSimulate(\$commands, \$node, \$deployment);

## **#2 - 2015-01-22 16:08 - Christopher Hlubek**

*- Status changed from New to Resolved*

This is fixed with https://review.typo3.org/#/c/33970/